**Wydział Mechaniczny linergetyki i Lotnictwa** 

**DZIEKAN** 

# SPECYFIKACJA WARUNKÓW ZAMÓWIENIA

w postępowaniu o udzielenie zamówienia, prowadzonym przy użyciu środków komunikacji elektronicznej za pośrednictwem platformy zakupowej dostępnej pod adresem https://platformazakupowa.pl/prowadzonego w trybie przetargu nieograniczonego, pn.:

Dostawa klastra obliczeniowego do Laboratorium Komputerowego w ramach realizacji projektu "Terenowy poligon doświadczalno-wdrożeniowy w powiecie przasnyskim" RPMA.01.01.00-14-9875/17 dla Instytutu Techniki Lotniczej Mechaniki Stosowanej Wydziału Mechanicznego Energetyki i Lotnictwa Politechniki Warszawskiej

nr referencyjnym: MELBDZ.261.19.2023.

Zatwierdził: Zatwierdził: Dziekan Wydziału Mechanicznego Energetyki i Lotnictwa Politechniki Warszawskiej  $\frac{1}{\sqrt{2}}$ Prof. Dr hab. inż. Janusz Frączek

Warszawa, 09.03.2023 r.

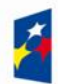

Fundusze Europejskie rogram Regionalny

Rzeczpospolita<br>Polska

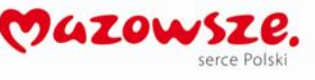

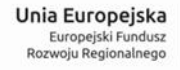

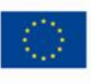

### Specyfikacja Warunków Zamówienia zawiera:

#### Tom I: INSTRUKCJA DLA WYKONAWCÓW

- Rozdział 1 Instrukcja dla Wykonawców (IDW):
- Rozdział 2 Formularze dotyczące Oferty:

Formularz 2.1. Oferta Formularz 2.2. Formularz cenowy

- Rozdział 3 Formularze dotyczące spełniania przez Wykonawcę warunków udziału w postępowaniu/wykazania braku podstaw do wykluczenia Wykonawcy z postępowania:
	- Formularz 3.1. Jednolity europejski dokument zamówienia (JEDZ-ESPD) przygotowany wstepnie przez Zamawiajacego dla przedmiotowego postępowania jest dostępny na Platformie w miejscu zamieszczenia niniejszej SWZ (w formacie xml – do zaimportowania w serwisie eESPD).
	- Formularz 3.2. Oświadczenie o przynależności lub braku przynależności do tej samej grupy kapitałowej, o której mowa w art. 24 ust. 1 pkt 23 ustawy Pzp.
	- Formularz 3.3 OŚWIADCZENIE WYKONAWCY/PODWYKONAWCY DOTYCZĄCE PODSTAW WYKLUCZENIA Z POSTĘPOWANIA składane na podstawie art. 7 ust. 1 Ustawy z dnia 13 kwietnia 2022 r.
- Tom II: PROJEKTOWANE POSTANOWIENIA UMOWY - dalej PPU

OPIS PRZEDMIOTU ZAMÓWIENIA - dalej OPZ Tom III:

## Tom I INSTRUKCJA DLA WYKONAWCÓW

Rozdział 1<br>Instrukcja dla Wykonawców (IDW)

#### $\mathbf{1}$ . ZAMAWIAJĄCY

Politechnika Warszawska Wydział Mechaniczny Energetyki i Lotnictwa ul. Nowowiejska 24, 00-665 Warszawa NIP: 525-000-58-34; REGON: 000001554 telefon: 22 234 66 33. adres strony internetowej: https://www.meil.pw.edu.pl/

Godziny urzędowania: od 08:00 do 16:00 (czasu urzędowego obowiązującego na terytorium Rzeczpospolitej Polskiej) w dni robocze, przy czym dni robocze, to dni inne niż: dni ustawowo wolne od pracy (niedziela i świeta); oraz inne dni ustanowione przez Zamawiającego zgodnie z Decyzją JM Rektora PW.

#### 2. **OZNACZENIE POSTĘPOWANIA**

Postępowanie, którego dotyczy niniejszy dokument oznaczone jest znakiem: nr referencyjny: MELBDZ.261.19.2023.

Wykonawcy powinni we wszelkich kontaktach z Zamawiającym powoływać sie na wyżej podane oznaczenie.

W postępowaniu o udzielenie zamówienia komunikacja między Zamawiającym a Wykonawcami odbywa się przy użyciu: https://platformazakupowa.pl/.

#### $3.$ **TRYB POSTEPOWANIA**

 $3.1.$ Postępowanie o udzielenie zamówienia prowadzone jest w trybie przetargu nieograniczonego na podstawie ustawy z dnia 11 września 2019 roku Prawo zamówień publicznych (Dz.U. z 2022 r. poz. 1710), zwanej dalej "ustawą Pzp".

Zamawiający przewiduje zastosowanie tzw. procedury odwróconej, o której mowa  $3.2.$ w art. 139 ust. 1 ustawy Pzp. tj. Zamawiający najpierw dokona badania i oceny ofert. a nastepnie dokona kwalifikacji podmiotowej Wykonawcy, którego oferta została najwyżej oceniona, w zakresie braku podstaw wykluczenia oraz spełniania warunków udziału w postępowaniu (na podst. art. 139 ust. 2 ustawy Pzp Wykonawca nie jest zobowiązany do złożenia wraz z ofertą oświadczenia, o którym mowa w art. 125 ustawy Pzp  $IEDZ$ ).

#### $\overline{4}$ . ŹRÓDŁA FINANSOWANIA

w ramach realizacji projektu "Terenowy poligon doświadczalno-wdrożeniowy w powiecie przasnyskim" RPMA.01.01.00-14-9875/17

#### 5. PRZEDMIOT ZAMÓWIENIA

 $5.1.$ Przedmiotem zamówienia jest: Dostawa klastra obliczeniowego do Laboratorium Komputerowego w ramach realizacji projektu "Terenowy poligon doświadczalnowdrożeniowy w powiecie przasnyskim" RPMA.01.01.00-14-9875/17 dla Instytutu Techniki Lotniczej Mechaniki Stosowanej Wydziału Mechanicznego Energetyki i Lotnictwa Politechniki Warszawskiej

Główny numer CPV (Wspólny Słownik Zamówień): 30211000-1,

Oferowane towary powinny:

- a. fabrycznie nowe, wolne od wad materiałowych i prawnych, zastosowane rozwiazania techniczne musza odpowiadać nowoczesnym standardom: nie dopuszcza się oferowania towarów fabrycznie odnawianych typu refurbished,
- b. pochodzić z seryjnej produkcji, nie dopuszcza się oferowania towarów prototypowych,
- c. być oznakowane w taki sposób, aby możliwa była zarówno identyfikacja produktu jak i producenta.
- d. być w pełni przystosowane do zasilania z sieci elektrycznej o parametrach zgodnych ze standardami obowiązującymi w Polsce,
- e. posiadać wymagane prawem certyfikaty (w tym certyfikat CE) i aprobaty dopuszczające do sprzedaży i użytkowania na terenie Rzeczypospolitej Polskiej (dostarczone wraz z kartami gwarancyjnymi),
- f. spełniać wymagania wynikające z przepisów bezpieczeństwa i higieny pracy obowiązującymi na terenie Rzeczypospolitej Polskiej,
- g. być kompletne.
- Zamawiający nie dopuszcza składanie ofert częściowych  $5.2.$

Zamawiający wskazuje na podstawie art. 91 ust 2 ustawy Pzp, że dzielenie zamówienia na części w przypadku postępowania prowadzonego w trybie przetargu nieograniczonego na Dostawa klastra obliczeniowego do Laboratorium Komputerowego w ramach realizacji projektu "Terenowy poligon doświadczalno-wdrożeniowy w powiecie przasnyskim" RPMA.01.01.00-14-9875/17 dla Instytutu Techniki Lotniczej Mechaniki Stosowanej Wydziału Mechanicznego Energetyki i Lotnictwa Politechniki Warszawskiej jest niezasadne- klaster obliczeniowy stanowi jedno kompletne urzadzenie. Podział urzadzenia na cześci jest niemożliwy.

- $5.3.$ Zamawiający nie dopuszcza składania ofert wariantowych.
- $5.4.$ Tam, gdzie w SWZ zostały wskazane znaki towarowe, patenty, pochodzenie, źródło lub szczególny proces, który charakteryzuje produkty lub usługi dostarczane przez konkretnego wykonawcę produktów, ewentualnie normy, oceny techniczne, specyfikacje techniczne lub systemy referencji technicznych, Zamawiający dopuszcza oferowanie produktów lub rozwiązań równoważnych, tj. zapewniających uzyskanie parametrów technicznych, użytkowych oraz eksploatacyjnych nie gorszych od określonych w SWZ a Wykonawca, który zaoferuje rozwiązania równoważne wykaże w ofercie, że spełniają one wymagania określone przez Zamawiającego.
- $5.5.$ W przypadku, gdy w SWZ zostało określone wymaganie złożenia przedmiotowego środka dowodowego a Wykonawca nie dołączy do oferty tego środka dowodowego, Zamawiający wezwie Wykonawcę do jego uzupełnienia.
- 5.6. Zamawiający nie przewiduje-udzielenia/e zamówień, o których mowa w art. 214 ust. 1 pkt 8 ustawy Pzp.
- $5.7.$ Szczegółowo przedmiot zamówienia opisany został w Tomach II i III SWZ.

#### TERMIN REALIZACJI ZAMÓWIENIA 6.

Zamawiający wymaga, aby przedmiot zamówienia był realizowany w terminie: do 15.06.2023

#### 7. PRZESŁANKI WYKLUCZENIA WYKONAWCÓW

- 7.1. Z postępowania o udzielenie zamówienia wyklucza się Wykonawcę, w stosunku do którego zachodzi którakolwiek z okoliczności, o których mowa w art. 108 ust. 1 ustawy Pzp.
- $7.2.$ Dodatkowo Zamawiający wykluczy Wykonawcę, w stosunku do którego zachodzą okoliczności, o których mowa w art. 109 ust. 1 pkt 1, 4, 5, 8 lub 10 ustawy Pzp.
- $7.3$ Zamawiający wykluczy Wykonawcę, w stosunku do którego zachodzą okoliczności, o których mowa w podstawie art. 7 ust. 1 Ustawy z dnia 13 kwietnia 2022 r. o szczególnych rozwiązaniach w zakresie przeciwdziałania wspieraniu agresji na Ukrainę oraz służących ochronie.

#### WARUNKI UDZIAŁU W POSTĘPOWANIU 8.

- $8.1.$ O udzielenie zamówienia mogą ubiegać się Wykonawcy, którzy spełniają warunki dotyczące:
	- $1)$ zdolności do wystepowania w obrocie gospodarczym:

Wykonawca musi być podmiotem prawnym, prowadzącym działalność gospodarczą lub zawodową we własnym imieniu;

- uprawnień do prowadzenia określonej działalności zawodowej, o ile wynika to z odrebnych  $2)$ przepisów: Zamawiający nie stawia wymagań;
- $3)$ zdolności technicznej lub zawodowej:
	- $a)$ wykonawcy: Zamawiający nie stawia wymagań,

osób: Zamawiający nie stawia wymagań

- sprzętu: Zamawiający nie stawia wymagań,  $b)$
- $2)$ sytuacji ekonomicznej lub finansowej: Zamawiający nie stawia wymagań.

#### 9. WSPÓLNE POTWIERDZENIE SPEŁNIANIA WARUNKÓW

- $9.1.$ Wykonawcy mogą wspólnie ubiegać się o udzielenie zamówienia ("konsorcjum").
- 9.2. Wykonawca może w celu potwierdzenia spełniania warunków udziału w postępowaniu, w stosownych sytuacjach oraz w odniesieniu do konkretnego zamówienia, lub jego części, polegać na zdolnościach technicznych lub zawodowych lub sytuacji finansowej lub ekonomicznej podmiotów udostępniających zasoby na zasadach określonych w Rozdziale 2 Oddziale 3 ustawy Pzp ("podmiot trzeci").
- 9.3. Żaden z członków konsorcjum oraz żaden z podmiotów trzecich nie może podlegać wykluczeniu.
- 9.4. Spełnianie warunków udziału w postępowaniu członkowie konsorcjum oraz Wykonawca wraz podmiotami trzecimi wykazują łącznie, przy czym nie dopuszcza się sumowania wiedzy idoświadczenia dwóch podmiotów (sumowania liczby wykonanych wcześniej zamówień) w sytuacji, gdy dane zamówienie jest niepodzielne.
- 9.5. W przypadku konsorcjum oraz podmiotów trzecich Zamawiający wymaga wypełnienia na formularzu oferty oświadczenia, z którego wynika, które roboty budowlane, dostawy lub usługi wykonają poszczególni Wykonawcy i/lub podmioty trzecie.

#### PODMIOTOWE ŚRODKI DOWODOWE 10.

- Wykonawca zobowiązany jest złożyć aktualne na dzień składania ofert oświadczenie  $10.1.$ stanowiące wstępne potwierdzenie, że Wykonawca nie podlega wykluczeniu oraz spełnia warunki udziału w postępowaniu.
- Oświadczenie, o którym mowa w pkt 10.1. IDW (w formie jednolitego europejskiego  $10.2.$ dokumentu zamówienia, zwanego dalej "jednolitym dokumentem" lub "JEDZ"), Wykonawca zobowiązany jest przekazać Zamawiającemu w postaci elektronicznej opatrzonej kwalifikowanym podpisem elektronicznym.

W celu wypełnienia JEDZ w serwisie ESPD należy:

1) pobrać ze strony internetowej plik JEDZ dotyczący niniejszego postępowania;

2) uruchomić stronę https://espd.uzp.gov.pli wybrać opcje "Jestem wykonawcą";

3) wybrać opcję "zaimportować ESPD" i wczytać plik JEDZ;

4) wypełnić JEDZ zgodnie z instrukcjami podanymi w serwisie ESPD.

W zakresie "części IV Kryteria kwalifikacji" JEDZ, Wykonawca może ograniczyć się do wypełnienia sekcji α, w takim przypadku Wykonawca nie wypełnia żadnej z pozostałych sekcji (A-D) w części IV JEDZ.

- Zamawiający w pierwszej kolejności dokona oceny ofert, a następnie zbadania czy  $10.3.$ Wykonawca, którego oferta została oceniona jako najkorzystniejsza nie podlega wykluczeniu oraz spełnia warunki udziału w postępowaniu.
- Na wezwanie Zamawiającego Wykonawca zobowiązany jest do złożenia następujących  $10.4.$ oświadczeń lub dokumentów:
	- 1) w celu potwierdzenia braku podstaw do wykluczenia Wykonawcy z udziału w postępowaniu:
		- informacii z Krajowego Rejestru Karnego w zakresie określonym w art. 108 ust. 1 pkt 1. 2 a) i 4 ustawy Pzp, sporządzonej nie wcześniej niż 6 miesięcy przed jej złożeniem;
		- $b)$ oświadczenia wykonawcy, w zakresie art. 108 ust. 1 pkt 5 ustawy, o braku przynależności do tej samej grupy kapitałowej w rozumieniu ustawy z dnia 16 lutego 2007 r. o ochronie konkurencji i konsumentów (Dz. U. z 2020 r. poz. 1076 i 1086), z innym wykonawcą, który złożył odrebną oferte, oferte cześciową lub wniosek o dopuszczenie do udziału w postepowaniu, albo oświadczenia o przynależności do tej samej grupy kapitałowej wraz z dokumentami lub informacjami potwierdzającymi przygotowanie oferty, oferty częściowej lub wniosku o dopuszczenie do udziału w postępowaniu niezależnie od innego wykonawcy należącego do tej samej grupy kapitałowej;
		- $\mathbf{c}$ zaświadczenia właściwego naczelnika urzędu skarbowego potwierdzającego, że wykonawca nie zalega z opłacaniem podatków i opłat, w zakresie art. 109 ust. 1 pkt 1 ustawy, wystawionego nie wcześniej niż 3 miesiące przed jego złożeniem, a w przypadku zalegania z opłacaniem podatków lub opłat wraz z zaświadczeniem zamawiający żąda złożenia dokumentów potwierdzających, że odpowiednio przed upływem terminu składania wniosków o dopuszczenie do udziału w postępowaniu albo przed upływem terminu składania ofert wykonawca dokonał płatności należnych podatków lub opłat wraz z odsetkami lub grzywnami lub zawarł wiążące porozumienie w sprawie spłat tych należności;
		- $\mathbf{d}$ zaświadczenia albo innego dokumentu właściwej terenowej jednostki organizacyjnej Zakładu Ubezpieczeń Społecznych lub właściwego oddziału regionalnego lub właściwej placówki terenowej Kasy Rolniczego Ubezpieczenia Społecznego potwierdzającego, że wykonawca nie zalega z opłacaniem składek na ubezpieczenia społeczne i zdrowotne, w zakresie art. 109 ust. 1 pkt 1 ustawy, wystawionego nie wcześniej niż 3 miesiące przed jego złożeniem, a w przypadku zalegania z opłacaniem składek na ubezpieczenia społeczne lub zdrowotne wraz z zaświadczeniem albo innym dokumentem zamawiający żąda złożenia dokumentów potwierdzających, że odpowiednio przed upływem terminu składania wniosków o dopuszczenie do udziału w postępowaniu albo przed upływem terminu składania ofert wykonawca dokonał płatności należnych składek na ubezpieczenia społeczne lub zdrowotne wraz odsetkami lub grzywnami lub zawarł wiążące porozumienie w sprawie spłat tych należności;
		- odpisu lub informacji z Krajowego Rejestru Sądowego lub z Centralnej Ewidencji  $\epsilon$ i Informacji o Działalności Gospodarczej, w zakresie art. 109 ust. 1 pkt 4 ustawy, sporządzonych nie wcześniej niż 3 miesiące przed jej złożeniem, jeżeli odrębne przepisy wymagają wpisu do rejestru lub ewidencji;
	- w celu potwierdzenia spełniania przez Wykonawcę warunków udziału w postępowaniu: 2) Zamawiający nie stawia wymagań
- $10.5.$ Jeżeli Wykonawca ma siedzibę lub miejsce zamieszkania poza terytorium Rzeczypospolitej Polskiej, zamiast dokumentów, o których mowa w pkt 10.4.1) IDW:

1) lit. a) IDW – składa informację z odpowiedniego rejestru, takiego jak rejestr sądowy albo, w przypadku braku takiego rejestru, inny równoważny dokument wydany przez właściwy organ sądowy lub administracyjny kraju, w którym Wykonawca ma siedzibę lub miejsce zamieszkania lub miejsce zamieszkania ma osoba, której dotyczy informacja albo dokument, w zakresie określonym w art. 108 ust. 1 pkt 1, 2 i 4 ustawy Pzp;

2) lit. d) - e) - składa dokument lub dokumenty wystawione w kraju, w którym Wykonawca ma siedzibę lub miejsce zamieszkania, potwierdzające odpowiednio, że:

a. nie naruszył obowiązków dotyczących płatności podatków, opłat lub składek na ubezpieczenie społeczne lub zdrowotne,

b. nie otwarto jego likwidacji, nie ogłoszono upadłości, jego aktywami nie zarządza likwidator lub sad, nie zawarł układu z wierzycielami, jego działalność gospodarcza nie jest zawieszona ani nie znajduje sie on w innej tego rodzaju sytuacji wynikającej z podobnej procedury przewidzianej w przepisach miejsca wszczęcia tej procedury.

- Dokumenty, o których mowa w pkt 10.5.1) i 10.5.2) lit. b) IDW, powinny być wystawione nie 10.6. wcześniej niż 6 miesiecy przed upływem terminu składania ofert albo wniosków o dopuszczenie do udziału w postepowaniu. Dokument, o którym mowa 10.5.2) lit. a) IDW, powinien być wystawiony nie wcześniej niż 3 miesiące przed upływem tego terminu.
- $10.7.$ Jeżeli w kraju, w którym Wykonawca ma siedzibe lub miejsce zamieszkania lub miejsce zamieszkania ma osoba, której dokument dotyczy, nie wydaje się dokumentów, o których mowa w 10.5 IDW lub gdy dokumenty te nie odnoszą się do wszystkich przypadków, o których mowa w art. 108 ust. 1 pkt 1, 2 i 4 ustawy, zastępuje się je odpowiednio w całości lub w części dokumentem zawierającym odpowiednio oświadczenie wykonawcy, ze wskazaniem osoby albo osób uprawnionych do jego reprezentacji, lub oświadczenie osoby, której dokument miał dotyczyć, złożone pod przysięgą, lub, jeżeli w kraju, w którym wykonawca ma siedzibę lub miejsce zamieszkania nie ma przepisów o oświadczeniu pod przysięgą, złożone przed organem sądowym lub administracyjnym, notariuszem, organem samorządu zawodowego lub gospodarczego, właściwym ze względu na siedzibę lub miejsce zamieszkania wykonawcy.
- 10.8. Wykonawca nie jest obowiązany do złożenia oświadczeń lub dokumentów, jeżeli Zamawiający posiada oświadczenia lub dokumenty dotyczące tego Wykonawcy lub może je uzyskać za pomocą bezpłatnych i ogólnodostępnych baz danych.

#### 11. WSPÓLNE POTWIERDZENIE SPEŁNIANIA WARUNKÓW

- $11.1.$ Wykonawcy mogą wspólnie ubiegać się o udzielenie zamówienia ("konsorcjum").
- $11.2.$ Wykonawca może w celu potwierdzenia spełniania warunków udziału w postępowaniu, w stosownych sytuacjach oraz w odniesieniu do konkretnego zamówienia, lub jego części, polegać na zdolnościach technicznych lub zawodowych lub sytuacji finansowej lub ekonomicznej podmiotów udostępniających zasoby na zasadach określonych w Rozdziale 2 Oddziale 3 ustawy Pzp ("podmiot trzeci").
- 11.3. Żaden z członków konsorcjum oraz żaden z podmiotów trzecich nie może podlegać wykluczeniu.
- Spełnianie warunków udziału w postępowaniu członkowie konsorcjum oraz Wykonawca 11.4. wraz podmiotami trzecimi wykazują łącznie, przy czym nie dopuszcza się sumowania wiedzy idoświadczenia dwóch podmiotów (sumowania liczby wykonanych wcześniej zamówień) w sytuacji, gdy dane zamówienie jest niepodzielne.
- W przypadku konsorcjum oraz podmiotów trzecich Zamawiający wymaga wypełnienia na 11.5. formularzu oferty oświadczenia, z którego wynika, które roboty budowlane, dostawy lub usługi wykonają poszczególni Wykonawcy i/lub podmioty trzecie.

#### 12. SPOSÓB KOMUNIKACJI ORAZ WYMAGANIA FORMALNE DOTYCZĄCE SKŁADANYCH OŚWIADCZEŃ I DOKUMENTÓW

- Zamawiający wyznacza p. Agnieszkę Kiersz, Małgorzatę Lesiak oraz Magdalenę Sosińską  $12.1.$ do kontaktowania się z Wykonawcami.
- Postępowanie prowadzone jest w języku polskim przy użyciu środków komunikacji  $12.2.$ elektronicznej za pośrednictwem: platformazakupowa.pl
- $12.3.$ Oferte i JEDZ sporzadza się pod rygorem nieważności w postaci elektronicznej i opatruje się kwalifikowanym podpisem elektronicznym.
- Dokumenty lub oświadczenia, o których mowa w Rozporządzeniu Ministra Rozwoju, Pracy 12.4. i Technologii z dnia 23 grudnia 2020 r. w sprawie podmiotowych środków dowodowych oraz

innych dokumentów lub oświadczeń, jakich może żądać zamawiający od wykonawcy, zwanym dalej "rozporządzeniem", dotyczące Wykonawcy i innych podmiotów oraz dotyczące podwykonawców, składane są w oryginale w postaci dokumentu elektronicznego opatrzonego kwalifikowanym podpisem elektronicznym lub w postaci cyfrowego odwzorowania (np. skanu) dokumentu opatrzonego kwalifikowanym podpisem elektronicznym.

- $12.5.$ Dokumenty lub oświadczenia sporządzone w języku obcym są składane wraz z tłumaczeniem na język polski.
- Formaty plików wykorzystywanych przez wykonawców powinny być zgodne z  $12.6.$ "OBWIESZCZENIEM PREZESA RADY MINISTRÓW z dnia 9 listopada 2017 r. w sprawie ogłoszenia jednolitego tekstu rozporządzenia Rady Ministrów w sprawie Krajowych Ram Interoperacyjności, minimalnych wymagań dla rejestrów publicznych i wymiany informacji w postaci elektronicznej oraz minimalnych wymagań dla systemów teleinformatycznych".
- 12.7 Zamawiający rekomenduje wykorzystanie formatów: .pdf .doc .xls .jpg (.jpeg) ze szczególnym wskazaniem na .pdf
- 12.8 W celu ewentualnej kompresji danych Zamawiający rekomenduje wykorzystanie jednego z formatów:
	- $a)$ .zip
	- $b)$  $.7Z$
- 12.9 Wśród formatów powszechnych a NIE występujących w rozporządzeniu występują: .rar .gif .bmp .numbers .pages. Dokumenty złożone w takich plikach zostaną uznane za złożone nieskutecznie.
- Zamawiający zwraca uwagę na ograniczenia wielkości plików podpisywanych profilem 12.10 zaufanym, który wynosi max 10MB, oraz na ograniczenie wielkości plików podpisywanych w aplikacji eDoApp służącej do składania podpisu osobistego, który wynosi max 5MB.
- 12.11 Ze względu na niskie ryzyko naruszenia integralności pliku oraz łatwiejszą weryfikację podpisu, zamawiający zaleca, w miarę możliwości, przekonwertowanie plików składających się na ofertę na format .pdf i opatrzenie ich podpisem kwalifikowanym PAdES.
- 12.12 Pliki w innych formatach niż PDF zaleca się opatrzyć zewnętrznym podpisem XAdES. Wykonawca powinien pamiętać, aby plik z podpisem przekazywać łącznie z dokumentem podpisywanym.
- 12.13 Zamawiający zaleca aby w przypadku podpisywania pliku przez kilka osób, stosować podpisy tego samego rodzaju. Podpisywanie różnymi rodzajami podpisów np. osobistym i kwalifikowanym może doprowadzić do problemów w weryfikacji plików.
- Zamawiający zaleca, aby Wykonawca z odpowiednim wyprzedzeniem przetestował 12.14 możliwość prawidłowego wykorzystania wybranej metody podpisania plików oferty.
- 12.15 Zaleca się, aby komunikacja z wykonawcami odbywała się tylko na Platformie za pośrednictwem formularza "Wyślij wiadomość do zamawiającego", nie za pośrednictwem adresu email.
- 12.16 Osobą składającą ofertę powinna być osoba kontaktowa podawana w dokumentacji.
- Ofertę należy przygotować z należytą starannością dla podmiotu ubiegającego się o 12.17 udzielenie zamówienia publicznego i zachowaniem odpowiedniego odstępu czasu do zakończenia przyjmowania ofert/wniosków. Sugerujemy złożenie oferty na 24 godziny przed terminem składania ofert/wniosków.
- 12.18 Podczas podpisywania plików zaleca się stosowanie algorytmu skrótu SHA2 zamiast SHA1.
- Jeśli wykonawca pakuje dokumenty np. w plik ZIP zalecamy wcześniejsze podpisanie 12.19 każdego ze skompresowanych plików.
- 12.20 Zamawiający rekomenduje wykorzystanie podpisu z kwalifikowanym znacznikiem czasu.
- Zamawiający zaleca aby nie wprowadzać jakichkolwiek zmian w plikach po podpisaniu ich 12.21 podpisem kwalifikowanym. Może to skutkować naruszeniem integralności plików co równoważne będzie z koniecznością odrzucenia oferty w postępowaniu.
- 12.22 Dokumenty (za wyjątkiem wadium, pełnomocnictw oraz zobowiązań innych podmiotów, które powinny być złożone w oryginale) winny być złożone w oryginale lub cyfrowym odwzorowaniu (skan) poświadczonym za zgodność z oryginałem przez Wykonawcę. W przypadku Wykonawców wspólnie ubiegających się o udzielenie zamówienia, skany dokumentów dotyczących Wykonawców są poświadczane za zgodność z oryginałem odpowiednio przez Wykonawce, którego dokument dotyczy. W przypadku innych podmiotów, na zasobach których Wykonawca polega na zasadach określonych w art. 118 ustawy Pzp, skany dokumentów dotyczących odpowiednio Wykonawcy lub tych podmiotów są poświadczane za zgodność z oryginałem przez podmiot, którego dokument dotyczy. W przypadku poświadczenia za zgodność z oryginałem skanów dokumentów przez osobę(y) niewymienioną(e) w dokumencie rejestracyjnym (ewidencyjnym) Wykonawcy, należy do oferty dołączyć stosowne pełnomocnictwo. Oświadczenia i dokumenty sporządzone w języku obcym należy przedstawić wraz z ich tłumaczeniem na język polski. Wszystkie pozostałe dokumenty muszą być złożone w języku polskim.
- W przypadku, gdyby oferta zawierała informacje, stanowiące tajemnicę przedsiębiorstwa w 12.23 rozumieniu przepisów o zwalczaniu nieuczciwej konkurencji, Wykonawca winien w sposób niebudzący wątpliwości zastrzec, które spośród zawartych w ofercie informacji stanowią tajemnicę przedsiębiorstwa oraz wykazać, iż zastrzeżone informacje stanowią tajemnicę przedsiębiorstwa. Informacje te winny być umieszczone w osobnym pliku wraz z jednoczesnym zaznaczeniem polecenia "Załącznik stanowi tajemnicę przedsiębiorstwa", a następnie wraz z plikami stanowiącymi jawną część skompresowane do jednego pliku archiwum (ZIP). Nie mogą stanowić tajemnicy przedsiębiorstwa informacje podawane do wiadomości podczas otwarcia ofert, tj. informacje dotyczące ceny.
- 12.24. Zalecenia Zamawiającego odnośnie kwalifikowanego podpisu elektronicznego:
	- dla dokumentów w formacie "pdf" zaleca się podpis w formatem PAdES,
	- dokumenty w formacie innym niż "pdf" zaleca się podpisywać formatem XAdES.

Zaleca się stosowanie podpisu wewnętrznego, który polega na tym, że jest zapisany łącznie z podpisywanym dokumentem (tworzą jeden plik), a nie oddzielnie (plik podpisywany i plik podpisu).

12.25. Maksymalny rozmiar plików przesyłany za pośrednictwem dedykowanych formularzy do: złożenia, zmiany, wycofania oferty lub wniosku wynosi 150 MB.

#### UDZIELANIE WYJAŚNIEŃ TREŚCI SWZ 13.

 $13.1.$ Wykonawca może zwrócić się do Zamawiającego o wyjaśnienie treści SWZ. Wniosek należy przesłać za pośrednictwem platformazakupowa.pl,

Zamawiający prosi o przekazywanie pytań również w formie edytowalnej, gdyż skróci to czas udzielania wyjaśnień.

- 13.2 W celu skrócenia czasu udzielenia odpowiedzi na pytania komunikacja miedzy zamawiającym a wykonawcami w zakresie:
	- przesyłania Zamawiającemu pytań do treści SWZ;
	- przesyłania odpowiedzi na wezwanie Zamawiającego do złożenia podmiotowych środków dowodowych;
	- przesyłania odpowiedzi na wezwanie Zamawiającego do złożenia/poprawienia/uzupełnienia oświadczenia, o którym mowa w art. 125 ust. 1, podmiotowych środków dowodowych, innych dokumentów lub oświadczeń składanych w postępowaniu;
	- przesyłania odpowiedzi na wezwanie Zamawiającego do złożenia wyjaśnień dotyczących treści oświadczenia, o którym mowa w art. 125 ust. 1 lub złożonych podmiotowych środków dowodowych lub innych dokumentów lub oświadczeń składanych w postępowaniu;
- przesyłania odpowiedzi na wezwanie Zamawiającego do złożenia wyjaśnień dot. treści przedmiotowych środków dowodowych;
- przesłania odpowiedzi na inne wezwania Zamawiającego wynikające z ustawy Prawo zamówień publicznych;
- przesyłania wniosków, informacji, oświadczeń Wykonawcy;
- przesyłania odwołania/inne
- odbywa się za pośrednictwem platformazakupowa.pl i formularza "Wyślij wiadomość do zamawiającego".
- Za datę przekazania (wpływu) oświadczeń, wniosków, zawiadomień oraz informacji przyjmuje się date ich przesłania za pośrednictwem platformazakupowa.pl poprzez kliknięcie przycisku "Wyślij wiadomość do zamawiającego" po których pojawi się komunikat, że wiadomość została wysłana do zamawiającego.
- $3)$ Zamawiający bedzie przekazywał wykonawcom informacje za pośrednictwem platformazakupowa.pl. Informacje dotyczące odpowiedzi na pytania, zmiany specyfikacji, zmiany terminu składania i otwarcia ofert Zamawiający będzie zamieszczał na platformie w sekcji "Komunikaty". Korespondencja, której zgodnie z obowiązującymi przepisami adresatem jest konkretny wykonawca, będzie przekazywana za pośrednictwem platformazakupowa.pl do konkretnego wykonawcy.
- $4)$ Wykonawca jako podmiot profesjonalny ma obowiązek sprawdzania komunikatów i wiadomości bezpośrednio na platformazakupowa.pl przesłanych przez zamawiającego, gdyż system powiadomień może ulec awarii lub powiadomienie może trafić do folderu SPAM.
- $5)$ Zamawiający, zgodnie z Rozporządzeniem Prezesa Rady Ministrów z dnia 31 grudnia 2020r. w sprawie sposobu sporządzania i przekazywania informacji oraz wymagań technicznych dokumentów elektronicznych oraz środków komunikacji elektronicznej w dla postępowaniu o udzielenie zamówienia publicznego lub konkursie (Dz. U. z 2020r. poz. 2452), określa niezbędne wymagania sprzętowo - aplikacyjne umożliwiające pracę na platformazakupowa.pl, tj.:
- $\mathbf{a}$ stały dostęp do sieci Internet o gwarantowanej przepustowości nie mniejszej niż 512 kb/s,
- $\mathbf{b}$ komputer klasy PC lub MAC o następującej konfiguracji: pamięć min. 2 GB Ram, procesor Intel IV 2 GHZ lub jego nowsza wersja, jeden z systemów operacyjnych - MS Windows 7, Mac Os x 10 4, Linux, lub ich nowsze wersje,
- $\mathbf{c}$ zainstalowana dowolna przeglądarka internetowa, w przypadku Internet Explorer minimalnie wersja 10.0,
- $\mathbf{d}$ włączona obsługa JavaScript,
- $\epsilon$ zainstalowany program Adobe Acrobat Reader lub inny obsługujący format plików .pdf,
- $f)$ Szyfrowanie na platformazakupowa.pl odbywa się za pomocą protokołu TLS 1.3.
- $g)$ Oznaczenie czasu odbioru danych przez platformę zakupową stanowi datę oraz dokładny czas (hh:mm:ss) generowany wg. czasu lokalnego serwera synchronizowanego z zegarem Głównego Urzędu Miar.
- Wykonawca, przystępując do niniejszego postępowania o udzielenie zamówienia  $6)$ publicznego:
- $a)$ akceptuje warunki korzystania z platformazakupowa.pl określone w Regulaminie zamieszczonym na stronie internetowej pod linkiem w zakładce "Regulamin" oraz uznaje go za wiążący,
- $b)$ zapoznał i stosuje się do Instrukcji składania ofert/wniosków dostępnej pod linkiem.
- $\overline{7}$ Zamawiający nie ponosi odpowiedzialności za złożenie oferty w sposób niezgodny z Instrukcją korzystania z platformazakupowa.pl, w szczególności za sytuację, gdy zamawiający zapozna się z treścią oferty przed upływem terminu składania ofert (np. złożenie oferty w zakładce "Wyślij wiadomość do zamawiającego"). Taka oferta zostanie

uznana przez Zamawiającego za ofertę handlową i nie będzie brana pod uwagę w przedmiotowym postępowaniu ponieważ nie został spełniony obowiązek narzucony w art. 221 Ustawy Prawo Zamówień Publicznych.

- $8)$ Zamawiający informuje, że instrukcje korzystania z platformazakupowa.pl dotyczące w szczególności logowania, składania wniosków o wyjaśnienie treści SWZ, składania ofert oraz innych czynności podejmowanych w niniejszym postępowaniu przy użyciu platformazakupowa.pl znajdują się w zakładce "Instrukcje dla Wykonawców" na stronie internetowej pod adresem: https://platformazakupowa.pl/strona/45-instrukcje
- Zamawiający nie zamierza zwoływać zebrania Wykonawców przed składaniem ofert.  $13.3.$

#### 14. OPIS SPOSOBU PRZYGOTOWANIA OFERT

- $14.1.$ Wykonawca może złożyć tylko jedną ofertę.
- $14.2.$ Oferte stanowi wypełniony Formularz "Oferta".
- 14.3. Wraz z ofertą Wykonawca zobowiązany jest złożyć:
	- 1) JEDZ;
	- 2) pełnomocnictwo do podpisania oferty względnie do podpisania innych oświadczeń lub dokumentów składanych wraz z ofertą (sporządzone w postaci elektronicznej i opatrzone kwalifikowanym podpisem elektronicznym), o ile prawo to nie wynika z innych dokumentów składanych wraz z ofertą;
	- 3) pełnomocnictwo do reprezentowania wszystkich Wykonawców wspólnie ubiegających udzielenie zamówienia, ewentualnie umowa o współdziałaniu. się  $\circ$ z której będzie wynikać przedmiotowe pełnomocnictwo. Pełnomocnik może być ustanowiony do reprezentowania Wykonawców w postępowaniu albo do reprezentowania w postępowaniu i zawarcia umowy. Pełnomocnictwo winno być sporządzone w postaci elektronicznej i opatrzone kwalifikowanym podpisem elektronicznym;
	- 4) W celu potwierdzenia, że osoba działająca w imieniu wykonawcy jest umocowana do jego reprezentowania, zamawiający może żądać od wykonawcy odpisu lub informacji z Sądowego, Centralnej Krajowego Rejestru Ewidencji Informacji  $\mathbf{i}$ o Działalności Gospodarczej lub innego właściwego rejestru, chyba, że Zamawiający może je uzyskać za pomocą bezpłatnych i ogólnodostępnych baz danych, o ile wykonawca wskazał dane umożliwiające dostęp do tych dokumentów;
- 14.4. Oferta oraz JEDZ powinny być podpisane kwalifikowanym podpisem elektronicznym przez osobę upoważnioną do reprezentowania Wykonawcy, zgodnie z formą reprezentacji Wykonawcy określoną w rejestrze lub innym dokumencie, właściwym dla danej formy organizacyjnej Wykonawcy albo przez upełnomocnionego przedstawiciela Wykonawcy.
- 14.5. Oferta powinna być sporządzona w języku polskim.
- 14.6 Dokumenty (w języku polskim) potwierdzające, że oferowane dostawy spełniają określone przez Zamawiającego wymagania: tj. specyfikacją techniczną proponowanego sprzetu (tj. np. wydruki, opisy, foldery, karty katalogowe itp.), które będą potwierdzały wszystkie wymagane parametry przedstawione w opisie przedmiotu zamówienia
- 14.6. Wszelkie informacje stanowiące tajemnicę przedsiębiorstwa, które Wykonawca pragnie zastrzec winny być załączone w osobnym pliku wraz z uzasadnieniem objęcia tych informacji tajemnicą przedsiębiorstwa.

#### 15. OPIS SPOSOBU OBLICZENIA CENY OFERTY

- 15.1. Cena oferty zostanie podana przez Wykonawcę na Formularzu ofertowym zgodnym, co do treści z Załącznikiem 2.1 do SWZ.
- $15.2.$ Wykonawca powinien podać, w Formularzu oferty, cenę netto i brutto z uwzględnieniem ilości i zastosowaniem aktualnej stawki VAT. W celu porównania ofert Zamawiający posłuży się cenami brutto.
- W związku z możliwością zastosowania zerowej stawki podatku VAT na sprzęt 15.3. komputerowy (załącznik nr 8 do ustawy o VAT) dla jednostek edukacyjnych, Zamawiający po uzyskaniu takiej zgody Ministerstwa Edukacji i Nauki dostarczy dokumenty upoważniające do stosowania specjalnych stawek podatku VAT.
- Cena oferty bedzie obejmować całkowity koszt wykonania zamówienia oraz wszelkie 15.4. koszty towarzyszące wykonaniu zamówienia, oraz wszelkie inne ewentualne obciążenia.
- Cene oferty należy podać w [PLN/USD/EURO] z dokładnością do grosza. 15.5.
- 15.6 Zamawiający dopuszczą możliwość złożenia oferty w walucie innej niż polski złoty. Ceny ofert podane w walutach innych niż PLN zostaną przeliczona zgodnie z kursem walut Narodowego Banku Polskiego z dnia poprzedzającego otwarcie ofert. Ocenie będą podlegać ceny netto.

#### 16. TERMIN ZWIĄZANIA OFERTĄ. WYMAGANIA DOTYCZĄCE WADIUM

- $16.1.$ Wykonawca będzie związany ofertą do dnia 16.07.2023.
- $16.2.$ Zamawiający nie wymaga wniesienia wadium.

### 17. MIEJSCE ORAZ TERMIN SKŁADANIA I OTWARCIA OFERT

- 17.1 Miejsce i termin składania ofert.
- 17.20fertę wraz z wymaganymi dokumentami należy umieścić na platformazakupowa.pl w myśl Ustawy na stronie internetowej prowadzonego postepowania do dnia 18.04.2023 r. do godziny 10:00.
- 17.3 Do oferty należy dołączyć wszystkie wymagane w SWZ dokumenty.
- 17.4 Po wypełnieniu Formularza składania oferty lub wniosku i dołaczenia wszystkich wymaganych załączników należy kliknąć przycisk "Przejdź do podsumowania".
- 17.5 Oferta lub wniosek składana elektronicznie musi zostać podpisana elektronicznym podpisem kwalifikowanym, podpisem zaufanym lub podpisem osobistym. W procesie składania oferty za pośrednictwem platformazakupowa.pl, wykonawca powinien złożyć podpis bezpośrednio na dokumentach przesłanych za pośrednictwem platformazakupowa.pl. Zalecamy stosowanie podpisu na każdym załączonym pliku osobno, w szczególności wskazanych w art. 63 ust 1 oraz ust.2 Pzp, gdzie zaznaczono, iż oferty, wnioski o dopuszczenie do udziału w postępowaniu oraz oświadczenie, o którym mowa w art. 125 ust.1 sporządza się, pod rygorem nieważności, w postaci lub formie elektronicznej i opatruje się odpowiednio w odniesieniu do wartości postępowania kwalifikowanym podpisem elektronicznym, podpisem zaufanym lub podpisem osobistym.
- 17.6Za date złożenia oferty przyjmuje się datę jej przekazania w systemie (platformie) w drugim kroku składania oferty poprzez kliknięcie przycisku "Złóż ofertę" i wyświetlenie się komunikatu, że oferta została zaszyfrowana i złożona.
- 17.7 Szczegółowa instrukcja dla Wykonawców dotycząca złożenia, zmiany i wycofania oferty znajduje się na stronie internetowej pod adresem: https://platformazakupowa.pl/strona/45instrukcje.
- 17.8 Oferty zostaną otwarte dnia 18.04.2023r.., o godzinie 10.30. Otwarcie ofert nastąpi poprzez użycie mechanizmu do odszyfrowania ofert dostępnego na platformazakupowa.pl.

#### 17.9 Informacje o trybie otwarcia i oceny ofert.

17.10 Otwarcie ofert nie jest jawne.

- 17.11 Bezpośrednio przed otwarciem ofert na stronie internetowej prowadzonego postępowania Zamawiający poda kwotę, jaką zamierza przeznaczyć na sfinansowanie zamówienia.
- 17.12 Otwarcie ofert następuje niezwłocznie po upływie terminu składania ofert, nie później niż następnego dnia po dniu, w którym upłynął termin składania ofert.
- Jeżeli otwarcie ofert następuje przy użyciu systemu teleinformatycznego, w przypadku 17.13 awarii tego systemu, która powoduje brak możliwości otwarcia ofert w terminie określonym przez zamawiającego, otwarcie ofert następuje niezwłocznie po usunięciu awarii.
- 17.14 Zamawiający poinformuje o zmianie terminu otwarcia ofert na stronie internetowej prowadzonego postępowania.
- 17.15 Zamawiający, niezwłocznie po otwarciu ofert, udostępnia na stronie internetowej prowadzonego postępowania informacje o:

1) nazwach albo imionach i nazwiskach oraz siedzibach lub miejscach prowadzonej działalności gospodarczej albo miejscach zamieszkania wykonawców, których oferty zostały otwarte:

2) cenach lub kosztach zawartych w ofertach;

a informacja zostanie opublikowana na stronie postepowania na platformazakupowa.pl w sekcji "Komunikaty".

17.16 Oceny ofert będzie dokonywała komisja przetargowa. Dopuszcza się powołanie przez Zamawiającego zewnętrznych ekspertów do udziału w ocenie ofert.

17.17 Zamawiający odrzuci każdą ofertę w przypadku zaistnienia wobec niej przesłanek określonych w art. 226 ust. 1 ustawy Pzp.

17.18 W toku dokonywania badania i oceny ofert Zamawiający może żądać udzielenia przez Wykonawców wyjaśnień dotyczących treści złożonych przez nich ofert.

17.19 Jeżeli zaoferowana cena lub koszt, lub ich istotne części składowe, wydają się rażąco niskie w stosunku do przedmiotu zamówienia lub budzą wątpliwości Zamawiającego co do możliwości wykonania przedmiotu zamówienia zgodnie z wymaganiami określonymi przez Zamawiającego lub wynikającymi z odrębnych przepisów, Zamawiający zwraca się oudzielenie wyjaśnień, w tym złożenie dowodów, dotyczących wyliczenia ceny lub kosztu. w szczególności w zakresie:

Obowiązek wykazania, że oferta nie zawiera rażąco niskiej ceny spoczywa na Wykonawcy. 17.20

Zamawiający poprawi w ofercie oczywiste omyłki pisarskie, oczywiste omyłki rachunkowe 17.21 i inne omyłki niepowodujące istotnych zmian w treści oferty niezwłocznie zawiadamiając o tym Wykonawcę, którego oferta została poprawiona.

17.22 Jako inne omyłki nie powodujące istotnych zmian w treści oferty, Zamawiający będzie traktował omyłki polegające w szczególności na:

17.23 rozbieżności ceny ofertowej brutto podanej słownie i ceny podanej liczbą - Zamawiający przyjmie za właściwą cenę ofertową brutto wynikającą z sumy ceny netto i kwoty podatku VAT;

17.24 Brak jakiejkolwiek pozycji w złożonym formularzu oferty nie bedzie poprawiany i skutkować będzie odrzuceniem oferty.

#### KRYTERIA WYBORU I SPOSÓB OCENY OFERT ORAZ UDZIELENIE ZAMÓWIENIA 18.

 $18.1.$ Przy dokonywaniu wyboru najkorzystniejszej oferty Zamawiający stosować będzie następujące kryteria oceny ofert:

### 18.1.1 Cena oferty  $(C) - 60\%$

Kryterium (C) cena oferty bedzie liczone według wzoru:

(najniższa cena / cena oferty ocenianej) x 60 - do zdobycia maksymalnie 60 pkt.

### 18.1.2 Termin dostawy  $(T) - 40\%$

Kryterium (C) cena oferty bedzie liczone według wzoru:

(najniższa cena / cena oferty ocenianej) x 60 - do zdobycia maksymalnie 60 pkt.

Kryterium termin dostawy będzie liczone według wzoru:

dostawa do 15 czerwca 2023. - 0% co daje 0 pkt., dostawa od 31 maja do 14 czerwca 2023 - 20% co daje 20 pkt., dostawa do 30 maja 2023 r. - 40% co daje 40pkt

- 18.2. Za najkorzystniejszą zostanie uznana oferta Wykonawcy, który spełni wszystkie postawione w niniejszej SWZ warunki oraz uzyska łącznie największą sumę punktów przyznanych w ramach każdego z podanych kryteriów ( $C + T$ ).
- Zamawiający nie przewiduje aukcji elektronicznej. 18.3.

### INFORMACJE O FORMALNOŚCIACH, JAKICH NALEŻY DOPEŁNIĆ PO WYBORZE OFERTY 19. **W CELU ZAWARCIA UMOWY**

W przypadku, gdy zostanie wybrana jako najkorzystniejsza oferta Wykonawców wspólnie  $19.1.$ ubiegających się o udzielenie zamówienia, Wykonawca przed podpisaniem umowy na wezwanie Zamawiającego przedłoży kopię umowy regulującej współpracę Wykonawców, w której m.in. zostanie określony pełnomocnik uprawniony do kontaktów z Zamawiającym oraz do wystawiania dokumentów związanych z płatnościami.

#### POUCZENIE O ŚRODKACH OCHRONY PRAWNEJ 20.

Wykonawcy, a także innemu podmiotowi, jeżeli ma lub miał interes w uzyskaniu zamówienia oraz poniósł lub może ponieść szkodę w wyniku naruszenia przez Zamawiającego przepisów ustawy Pzp, przysługują środki ochrony prawnej określone w Dziale IX ustawy Pzp (Dz.U. z 2021 r. poz. 1129).

#### 21. OCHRONA DANYCH OSOBOWYCH

Klauzula informacyjna z art. 13 RODO Zamawiającego - w celu związanym z niniejszym postępowaniem:

1. Zgodnie z art. 13 ust. 1 i 2 rozporządzenia Parlamentu Europejskiego i Rady (UE) 2016/679 z dnia 27 kwietnia 2016 r. w sprawie ochrony osób fizycznych w związku z przetwarzaniem danych osobowych i w sprawie swobodnego przepływu takich danych oraz uchylenia dyrektywy 95/46/WE (ogólne rozporządzenie o ochronie danych) (Dz. Urz. UE L 119 z 04.05.2016, str. 1), dalej "RODO" i ustawy z dnia 21 lutego 2019 r. o zmianie niektórych ustaw w związku z zapewnieniem stosowania rozporządzenia Parlamentu Europejskiego i Rady (UE) 2016/679 z dnia 27 kwietnia 2016 r. w sprawie ochrony osób fizycznych w związku z przetwarzaniem danych osobowych i w sprawie swobodnego przepływu takich danych oraz uchylenia dyrektywy 95/46/WE (ogólne rozporządzenie o ochronie danych), informuję, że:

- 1.1. Administratorem Pani/Pana danych osobowych jest Politechnika Warszawska, Plac Politechniki 1, 00-661 Warszawa:
- 1.2. Administrator wyznaczył Inspektora Ochrony Danych nadzorującego prawidłowość przetwarzania danych, z którym można skontaktować pod adresem mailowym: iod@pw.edu.pl;
- 1.3. Pani/Pana dane osobowe przetwarzane będą na podstawie art. 6 ust. 1 lit. c RODO w celu związanym z niniejszym postępowaniem;
- 1.4. Odbiorcami Pani/Pana danych osobowych beda osoby lub podmioty, którym udostępniona zostanie dokumentacja postępowania w oparciu o art. 18 i 74 ustawy Pzp oraz przepisy o dostępie do informacji publicznej;
- $1.5.$ Administrator będzie przetwarzać dane osobowe w zakresie procedury postępowania mającej na celu wyłonienie wykonawcy, a w efekcie zawarcia umowy, mocą której zostanie udzielone zamówienie publiczne. Oznacza to, że danymi chronionymi w zakresie procedury udzielania zamówienia będą wszelkie dane osobowe znajdujące się w ofertach i wszelkich innych dokumentach składanych w toku prowadzonego postępowania przez wykonawcę. Powyższe dotyczy danych osobowych tylko osób fizycznych, takich jak: dane osobowe samych wykonawców składających ofertę, w tym konsorcjantów, podwykonawców, osób trzecich udostępniających swój potencjał, ich pełnomocników, pracowników itp.
- 1.6. Jednocześnie informuje się, że wystarczające będzie wskazanie jedynie tych danych, których zamawiający wyraźnie żąda lub tych, które wprost potwierdzają spełnienie wymagań przez wykonawcę;
- 1.7. Administrator nie zamierza przekazywać Pani/Pana danych osobowych poza Europejski Obszar Gospodarczy; Pani/Pana dane osobowe będą przechowywane, zgodnie z art. 78 ust. 1 i 4 ustawy Pzp, przez okres 4 lat od dnia zakończenia postępowania o udzielenie zamówienia, a jeżeli czas trwania umowy przekracza 4 lata, okres przechowywania obejmuje cały czas trwania umowy, jednak nie dłużej niż do upływu okresu przedawnienia roszczeń wynikających z niniejszego postępowania i zawartej umowy w wyniku tego postępowania. Ponadto dane te będą archiwizowane zgodnie z rozporządzeniem prezesa Rady Ministrów z dnia 18 stycznia 2011 r. w sprawie instrukcji kancelaryjnej, jednolitych rzeczowych wykazów akt oraz instrukcji w sprawie organizacji i zakresu działania archiwów zakładowych (Dz. U. z 2011 r. nr 14 poz. 67 ze zm.), będącym aktem wykonawczym do ustawy z dnia 14 lipca 1983 r. o narodowym zasobie archiwalnym i archiwach (Dz. U. z 2019 r. poz. 553 ze  $zm.$ ):
- 1.8. Obowiązek podania przez Panią/Pana danych osobowych bezpośrednio Pani/Pana dotyczących jest wymogiem ustawowym określonym w przepisach ustawy Pzp, związanym z udziałem w postępowaniu o udzielenie zamówienia publicznego; konsekwencje niepodania określonych danych wynikają z ustawy Pzp;
- 1.9. W odniesieniu do Pani/Pana danych osobowych decyzje nie będą podejmowane w sposób zautomatyzowany oraz nie będzie wykonywane profilowanie Pani/Pana, stosowanie do art. 22 RODO;
- 1.10. Posiada Pani/Pan: -
- 1) na podstawie art. 15 RODO prawo dostępu do danych osobowych Pani/Pana dotyczących. W przypadku gdy wykonanie obowiązków, o których mowa w art. 15 ust. 1-3 RODO wymagałoby niewspółmiernie dużego wysiłku, zamawiający może żądać od osoby której dane dotyczą wskazania dodatkowych informacji mających na

celu sprecyzowanie żądania, w szczególności podania nazwy lub daty postępowania o udzielenie zamówienia publicznego lub konkursu;

- 2) na podstawie art. 16 RODO prawo do sprostowania Pani/Pana danych osobowych\*. Skorzystanie przez osobę, której dane dotyczą, z uprawnienia do sprostowania lub uzupełnienia, o którym mowa w art. 16 RODO nie może naruszać integralności protokołu oraz jego załączników;
- 3) na podstawie art. 18 ust. 1 RODO prawo żądania od administratora ograniczenia przetwarzania danych osobowych z zastrzeżeniem przypadków, o których mowa w art. 18 ust. 2 RODO \*\*.
- 1.11. Wystąpienie z żądaniem, o którym mowa w art. 18 RODO, nie ogranicza przetwarzania danych osobowych do czasu zakończenia postępowania o udzielenie zamówienia publicznego lub konkursu; - prawo do wniesienia skargi do Prezesa Urzędu Ochrony Danych Osobowych, gdy uzna Pani/Pan, że przetwarzanie danych osobowych Pani/Pana dotyczących narusza przepisy RODO;
- 1.12. nie przysługuje Pani/Panu: 1) w związku z art. 17 ust. 3 lit. b, d lub e RODO prawo do usunięcia danych osobowych;
- 2) prawo do przenoszenia danych osobowych, o którym mowa w art. 20 RODO;
- 3) na podstawie art. 21 RODO prawo sprzeciwu, wobec przetwarzania danych osobowych, gdyż podstawą prawną przetwarzania Pani/Pana danych osobowych jest art. 6 ust. 1 lit. c RODO.

- \* Wyjaśnienie: skorzystanie z prawa do sprostowania nie może skutkować zmianą wyniku postępowania o udzielenie zamówienia publicznego ani zmianą postanowień umowy w zakresie niezgodnym z ustawą Pzp oraz nie może naruszać integralności protokołu oraz jego załączników.
- Wyjaśnienie: prawo do ograniczenia przetwarzania nie ma zastosowania w odniesieniu do przechowywania, w celu zapewnienia korzystania ze środków ochrony prawnej lub w celu ochrony praw innej osoby fizycznej lub prawnej, lub z uwagi na ważne względy interesu publicznego Unii Europejskiej lub państwa członkowskiego

Rozdział 2

Formularz Oferty

Formularz 2.1. **OFERTA** 

Do:

Politechnika Warszawska Wydział Mechaniczny Energetyki Lotnictwa ul. Nowowieiska 24 00-665 Warszawa

Nawiązując do ogłoszenia o zamówieniu w postępowaniu o udzielenie zamówienia publicznego prowadzonym w trybie przetargu nieograniczonego na: Dostawa klastra obliczeniowego do Laboratorium Komputerowego w ramach realizacji projektu "Terenowy poligon doświadczalnowdrożeniowy w powiecie przasnyskim" RPMA.01.01.00-14-9875/17 dla Instytutu Techniki<br>Lotniczej Mechaniki Stosowanej Wydziału Mechanicznego Energetyki i Lotnictwa Politechniki Warszawskiej Znak postępowania: nr referencyjny: MELBDZ.261.19.2023.

My, niżej podpisani \_\_\_\_\_\_\_\_\_\_

działając w imieniu i na rzecz WYKONAWCY

nazwa (firma):

adres siedziby: 

numer NIP lub REGON \_\_\_\_\_\_\_\_\_\_\_\_\_\_

Rodzaj Wykonawcy: □ mikroprzedsiębiorstwo, □ małe przedsiębiorstwo, □ średnie przedsiębiorstwo, □ jednoosobowa działalność gospodarcza, □ osoba fizyczna nieprowadząca działalności gospodarczej, □ inny rodzaj.

- 1. SKŁADAMY OFERTE na wykonanie przedmiotu zamówienia zgodnie ze Specyfikacją Warunków Zamówienia (SWZ).
- 2. OŚWIADCZAMY, że zapoznaliśmy się z ogłoszeniem o zamówieniu, SWZ oraz wyjaśnieniami i zmianami SWZ przekazanymi przez Zamawiającego i uznajemy się za związanych określonymi w nich postanowieniami i zasadami postępowania.
- 3. OFERUJEMY wykonanie przedmiotu zamówienia -

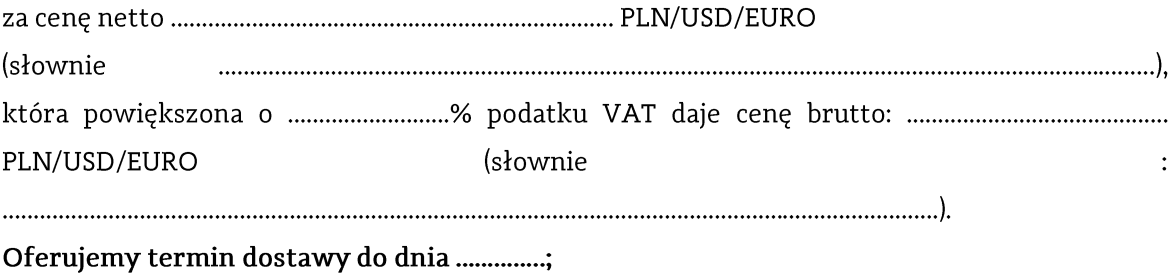

4. OŚWIADCZAMY, że oferujemy termin gwarancji zgodnie z Opisem Przedmiotu Zamówienia stanowiącym integralną część SWZ.

5. OŚWIADCZAMY, że poszczególne części zamówienia będą realizowane przez (w przypadku konsorcjum i polegania na podmiotach trzecich):

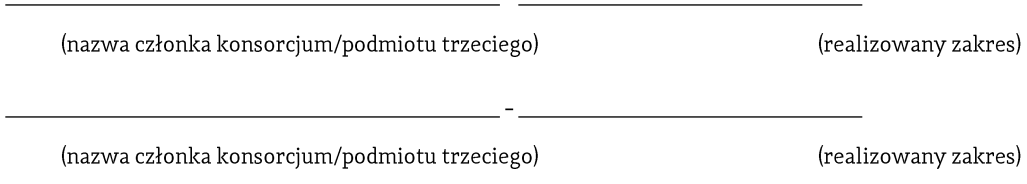

- 6. OŚWIADCZAMY, że zamówienie zrealizujemy samodzielnie\*\*/z udziałem następujących
- 7. OŚWIADCZAMY, że jesteśmy związani ofertą przez okres wskazany w SWZ.

9. OŚWIADCZAMY, że akceptujemy warunki płatności określone przez Zamawiającego w projektowanych postanowieniach umowy.

10. OŚWIADCZAMY, iż informacje i dokumenty zawarte w odrębnym i stosownie nazwanym załączniku stanowią tajemnicę przedsiębiorstwa w rozumieniu przepisów o zwalczaniu nieuczciwej konkurencji, co wykazaliśmy w załączniku nr ....... do Oferty i zastrzegamy, że nie mogą być one udostępniane.

11. OŚWIADCZAMY, że zapoznaliśmy się z Projektowanymi Postanowieniami Umowy zawartymi w SWZ i zobowiązujemy się, w przypadku wyboru naszej oferty, do zawarcia umowy zgodnej z niniejszą ofertą, na warunkach określonych w SIWZ, w miejscu i terminie wyznaczonym przez Zamawiającego.

12. OŚWIADCZAMY, że wypełniliśmy obowiązki informacyjne przewidziane w art. 13 lub art. 14 rozporządzenie Parlamentu Europejskiego i Rady (UE) 2016/679 z dnia 27 kwietnia 2016 r. w sprawie ochrony osób fizycznych w związku z przetwarzaniem danych osobowych i w sprawie swobodnego przepływu takich danych oraz uchylenia dyrektywy 95/46/WE (ogólne rozporządzenie o ochronie danych) (Dz. Urz. UE L 119 z 04.05.2016) wobec osób fizycznych, od których dane osobowe bezpośrednio lub pośrednio pozyskaliśmy w celu ubiegania się o udzielenie zamówienia publicznego w niniejszym postępowaniu.

13. UPOWAŻNIONYM DO KONTAKTU w sprawie przedmiotowego postępowania jest:

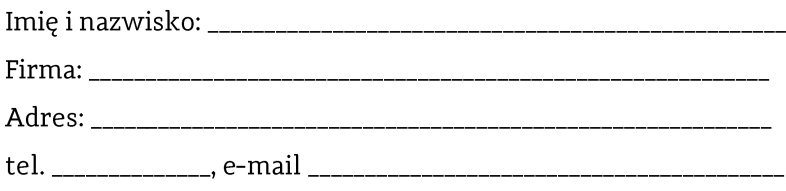

14. SPIS dołączonych oświadczeń i dokumentów:

\_\_\_\_\_\_\_\_\_\_\_\_\_\_\_\_\_\_\_\_\_ dnia \_\_. \_\_.202\_r.

(podpis Wykonawcy)

### **INFORMACJA DLA WYKONAWCY:**

Formularz oferty musi być opatrzony przez osobę lub osoby uprawnione do reprezentowania<br>Wykonawcy kwalifikowanym podpisem elektronicznym i przekazany Zamawiającemu wraz z<br>dokumentem (-ami) potwierdzającymi prawo do repreze ofertę.

### **Wydział Mechaniczny linergetyki i Lotnictwa**

**DZIEKAN** 

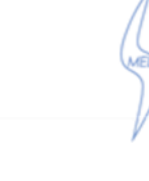

### Formularz 2.2. Formularz cenowy

*(pieczęć* Wykonawcy/Wykonawców)

### SZCZEGÓŁOWA KALKULACJA CENY - FORMULARZ CENOWY -

Składając w odpowiedzi na ogłoszenie o zamówieniu ofertę w postępowaniu o udzielenie zamówienia prowadzonym w trybie podstawowym na Dostawa klastra obliczeniowego do Laboratorium Komputerowego w ramach realizacji projektu "Terenowy poligon doświadczalnowdrożeniowy w powiecie przasnyskim" RPMA.01.01.00-14-9875/17 dla Instytutu Techniki Lotniczej Mechaniki Stosowanej Wydziału Mechanicznego Energetyki i Lotnictwa Politechniki Warszawskiej oznaczonego znakiem MELBDZ.261.19.2023 podaję poniżej zestawienie

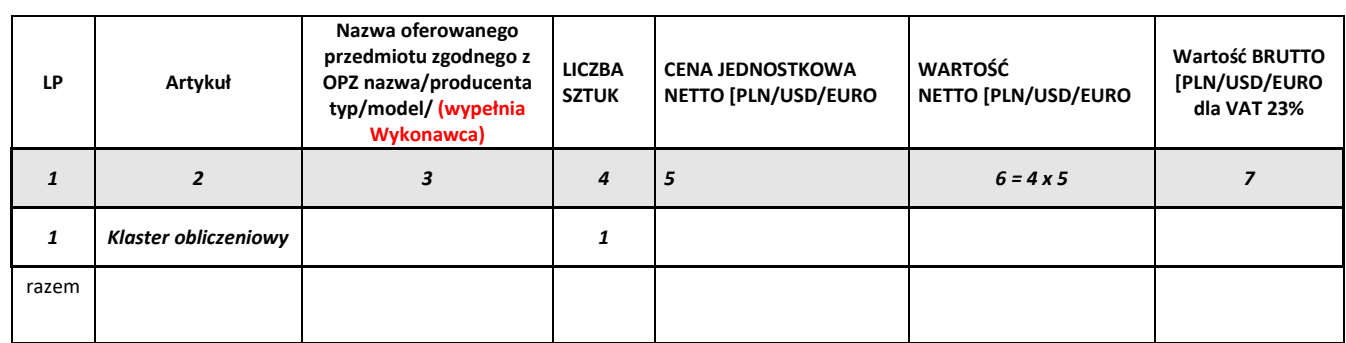

dnia \_\_.\_\_\_.20\_\_ r.

(podpis Wykonawcy/Wykonawców)

Zgodnie z punktem 14.6 SWZ załączam dokumenty (w języku polskim) potwierdzające, że oferowane dostawy spełniają określone przez Zamawiającego wymagania: tj. specyfikacja techniczna proponowanego sprzętu (tj. np. wydruki, opisy, foldery, karty katalogowe itp.), które będą potwierdzały wszystkie wymagane parametry przedstawione w opisie przedmiotu zamówienia.

### Rozdział 3

Formularze dotyczące spełniania przez Wykonawcę warunków udziału w postępowaniu/ wykazania braku podstaw do wykluczenia Wykonawcy z postępowania

### Formularz 3.1

Jednolity europejski dokument zamówienia (JEDZ-ESPD) przygotowany wstępnie przez Zamawiającego dla przedmiotowego postępowania jest dostępny na Platformie w miejscu zamieszczenia niniejszej SWZ w formacie xml - do zaimportowania w serwisie eESPD.

(osobny plik)

### Formularz 3.2.

### Oświadczenie Wykonawcy

o przynależności lub braku przynależności do tej samej grupy kapitałowej,

Do Politechnika Warszawska

Na potrzeby postępowania o udzielenie zamówienia publicznego na:

Dostawa klastra obliczeniowego do Laboratorium Komputerowego w ramach realizacji projektu "Terenowy poligon doświadczalno-wdrożeniowy w powiecie przasnyskim" RPMA.01.01.00-14-9875/17 dla Instytutu Techniki Lotniczej Mechaniki Stosowanej Wydziału Mechanicznego Energetyki i Lotnictwa Politechniki Warszawskiej Znak postępowania: MELBDZ.261.19.2023.

My, niżej podpisani

działając w imieniu i na rzecz WYKONAWCY

nazwa (firma):

oświadczamy, co następuje\*:

- □ nie należymy do żadnej grupy kapitałowej\*\*
- □ nie należymy do tej samej grupy kapitałowej\*\* z wykonawcami, którzy złożyli oferty w postępowaniu
- ofertę  $\square$  należymy wraz z wykonawcą, który złożył dane wykonawcy: \_\_\_\_\_\_\_\_ do tej samej grupy kapitałowej\*\*.

Nie podlegamy jednak wykluczeniu w trybie art. 108 ust 1 pkt 5 ustawy Pzp. ponieważ przygotowaliśmy te oferty niezależnie od siebie, na dowód czego załączamy stosowne wyjaśnienia.

<sup>\*</sup> zaznaczyć właściwe

<sup>\*\*</sup> pojęcie grupy kapitałowej w rozumieniu ustawy z dnia 16 lutego 2007 r. o ochronie konkurencji i konsumentów (Dz. U. z 2015 r. poz. 184, 1618 i 1634)\*

Formularz 3.3.

### OŚWIADCZENIE WYKONAWCY/PODWYKONAWCY DOTYCZĄCE PODSTAW WYKLUCZENIA Z

POSTEPOWANIA składane na podstawie art. 7 ust. 1 Ustawy z dnia 13 kwietnia 2022 r. o szczególnych rozwiązaniach w zakresie przeciwdziałania wspieraniu agresji na Ukrainę oraz służących ochronie bezpieczeństwa narodowego

Zamawiający: Politechnika Warszawska, Wydział Mechaniczny Energetyki i Lotnictwa, ul. Nowowiejska 24, 00-665 Warszawa Nazwa (firma)/imię i nazwisko Wykonawcy/Podwykonawcy -

Adres Wykonawcy/Podwykonawcy (ulica, numer domu, numer lokalu, miejscowość i kod pocztowy) –

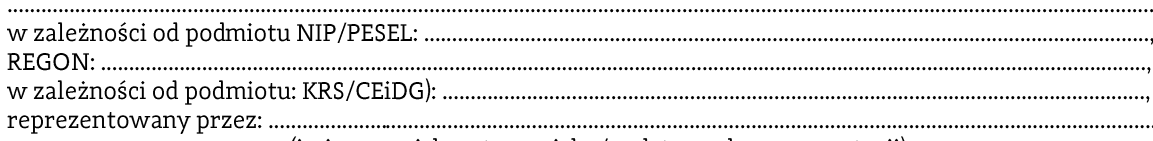

(imię, nazwisko, stanowisko/podstawa do reprezentacji)

Na potrzeby postępowania/zapytania ofertowego/oferty o udzielenie zamówienia publicznego na Dostawa klastra obliczeniowego do Laboratorium Komputerowego w ramach realizacji projektu "Terenowy poligon doświadczalno-wdrożeniowy w powiecie przasnyskim" RPMA.01.01.00-14-9875/17 dla Instytutu Techniki Lotniczej Mechaniki Stosowanej Wydziału Mechanicznego Energetyki i Lotnictwa Politechniki Warszawskiej oznaczonego znakiem MELBDZ.261.19.2023., prowadzonego przez Wydział Mechaniczny Energetyki i Lotnictwa Politechniki Warszawskiej, oświadczam, co następuje:

Zgodnie z art. 7 ust. 1 ww. Ustawy z dnia 13 kwietnia 2022 r. z postępowania o udzielenie zamówienia publicznego lub konkursu prowadzonego na podstawie ustawy Pzp wyklucza się:

- 1) wykonawcę oraz uczestnika konkursu wymienionego w wykazach określonych w rozporządzeniu 765/2006 i rozporządzeniu 269/2014 albo wpisanego na listę na podstawie decyzji w sprawie wpisu na listę rozstrzygającej o zastosowaniu środka, o którym mowa w art. 1 pkt 3 ustawy;
- 2) wykonawcę oraz uczestnika konkursu, którego beneficjentem rzeczywistym w rozumieniu ustawy z dnia 1 marca 2018 r. o przeciwdziałaniu praniu pieniędzy oraz finansowaniu terroryzmu (Dz. U. z 2022 r. poz. 593 i 655) jest osoba wymieniona w wykazach określonych w rozporządzeniu 765/2006 i rozporządzeniu 269/2014 albo wpisana na listę lub będąca takim beneficjentem rzeczywistym od dnia 24 lutego 2022 r., o ile została wpisana na listę na podstawie decyzji w sprawie wpisu na listę rozstrzygającej o zastosowaniu środka, o którym mowa w art. 1 pkt 3 ustawy;
- 3) wykonawcę oraz uczestnika konkursu, którego jednostką dominującą w rozumieniu art. 3 ust. 1 pkt 37 ustawy z dnia 29 września 1994 r. o rachunkowości (Dz. U. z 2021 r. poz. 217, 2105 i 2106), jest podmiot wymieniony w wykazach określonych w rozporządzeniu 765/2006 i rozporządzeniu 269/2014 albo wpisany na liste lub bedacy taka jednostka dominujaca od dnia 24 lutego 2022 r., o ile został wpisany na liste na podstawie decyzii w sprawie wpisu na liste rozstrzygającej o zastosowaniu środka, o którym mowa w art. 1 pkt 3 ustawy.

Oświadczam, że nie jestem: obywatelem, osobą fizyczną, osobą prawną, podmiotem, organem, o którym mowa w art. 5k ust.1 rozporządzenia Rady UE nr 833/2014 z dnia 31 lipca 2014r. dotyczącego środków ograniczających w związku z działaniami Rosji destabilizującymi sytuację na Ukrainie, to jest:

- a) nie jestem obywatelem rosyjskim lub osobą fizyczną lub prawną, podmiotem lub organem z siedzibą w Rosji,
- b) nie jestem osobą prawną, podmiotem lub organem, do których prawa własności bezpośrednio lub pośrednio w ponad 50% należą do podmiotu, o którym mowa a lit. a,
- nie jestem osobą fizyczną lub prawną, podmiotem lub organem działającym w imieniu lub pod  $\mathbf{c}$ ) kierunkiem podmiotu, o którym mowa w lit. a lub lit. b.

Oświadczam/my, że zapoznałem/liśmy się z przepisami dotyczącymi środków ograniczających w związku z działaniami Rosji destabilizującymi sytuację na Ukrainie :

□ Nie podlegam/y wykluczeniu w postępowaniu na mocy wyżej wymienionych podstaw wykluczenia.  $\Box$  Podlegam/my wykluczeniu w postępowaniu na mocy wymienionych podstaw wykluczenia. □ zaznaczyć właściwe

(miejscowość)

 $\begin{minipage}{.4\linewidth} \begin{tabular}{l} \hline \textbf{0} & \textbf{0} & \$ 

(podpis)

Tom II

# PROJEKTOWANE POSTANOWIENIA UMOWY

Mechanicznym Energetyki i Lotnictwa, 00-665Warszawa, ul. Nowowiejska 24, NIP: 525-000-58-34, Regon: 000001554, BDO 000150706 reprezentowaną przez Dziekana Wydziału Mechanicznego Energetyki i Lotnictwa Politechniki Warszawskiej Pana prof. dr. hab. inż. Janusza Frączka działającego z upoważnienia Rektora Politechniki Warszawskiej na podstawie pełnomocnictwa nr ......... z dnia .............., zwaną dalej "Zamawiającym.

W związku z realizacją niniejszej umowy Zamawiający oświadcza, iż posiada status dużego przedsiębiorcy w rozumieniu przepisów ustawy z dnia 8 marca 2013 r. o przeciwdziałaniu nadmiernym opóźnieniom w transakcjach handlowych (Dz.U. z 2022 r., poz. 893)

 $\overline{a}$ 

W wyniku przeprowadzenia postępowania o udzielenie zamówienia publicznego w trybie przetargu nieograniczonego nr MELBDZ.261.19.2023 na Dostawa klastra obliczeniowego do Laboratorium Komputerowego w ramach realizacji projektu "Terenowy poligon doświadczalno-wdrożeniowy w powiecie przasnyskim" RPMA.01.01.00-14-9875/17 dla Instytutu Techniki Lotniczej Mechaniki Stosowanej Wydziału Mechanicznego Energetyki i Lotnictwa Politechniki Warszawskiej na podstawie przepisów art. 132 ustawy z dnia 11 września 2019 r. Prawo zamówień publicznych (Dz.U. z 2022 r. poz. 1710 ze zm.) strony zawierają umowę następującej treści:

 $§$  1

1. Wykonawca zobowiązuje się dostarczyć Zamawiającemu, ................................ zgodnie z ofertą z dnia 

2. W przypadku wycofania oferowanego sprzętu ze sprzedaży/produkcji Zamawiający dopuszcza dostawę sprzętu, o parametrach technicznych i użytkowych nie gorszych niż podane w ofercie, zgodnego ze Specyfikacją Istotnych Warunków Zamówienia (SIWZ), za tą samą cenę.

### $\S 2$

1. Wykonawca oświadcza, że spełnia warunki określone w art. 112 ust. 2, ustawy z dnia 11 września 2019 r. - Prawo zamówień publicznych, ujęte szczegółowo w SWZ.

29

2. Wykonawca ponosił będzie pełną odpowiedzialność za wszelkie szkody powstałe bezpośrednio lub pośrednio po stronie Zamawiającego, wynikłe z tytułu wadliwości powyższego oświadczenia.

### $\S$  3

Termin dostawy ustala się do .........................

 $\delta$  4

Wykonawca dostarczy przedmiot umowy do siedziby Zamawiającego tj. Warszawa, ul. Nowowiejska 24

 $\S$  5

1. Za zrealizowanie przedmiotu umowy Wykonawca otrzyma wynagrodzenie netto wysokości: .............. PLN/USD/EURO (słownie: ......................../100); łączne wynagrodzenie brutto w kwocie .......................... PLN/USD/EURO (słownie......................../100)

2. Politechnika Warszawska oświadcza, że jest czynnym podatnikiem VAT i posiada numer NIP: 525-000-58-34.

3. W związku z możliwością zastosowania zerowej stawki podatku VAT na sprzęt komputerowy (załącznik nr 8 do ustawy o VAT) dla jednostek edukacyjnych, Zamawiający po uzyskaniu takiej zgody Ministerstwa Edukacji i Nauki dostarczy dokumenty upoważniające do stosowania specjalnych stawek podatku VAT.

### $§ 6$

1. Zamawiający zobowiązuje się zapłacić należność za dostarczone przedmioty umowy, przelewem na konto Wykonawcy, w ciągu 21 dni po otrzymaniu faktur/faktury.

2. Podstawę wystawienia faktur będą stanowił protokół odbioru urządzeń określonych w §1 Umowy dla każdego zadania oddzielnie.

 $§ 7$ 

1. Potwierdzeniem wykonania umowy bedzie protokół odbioru, sporządzony zgodnie z wzorem stanowiącym załącznik nr 2 i podpisany zgodnie przez obie strony.

2. Przed przystąpieniem do odbioru Wykonawca przekaże Zamawiającemu szczegółową specyfikację elementów składowych sprzętu, karty gwarancyjne wraz z instrukcjami w języku polskim lub angielskim.

3. W przypadku zastrzeżeń co do zgodności ilościowej, technicznej i jakościowej dostarczonego sprzętu z postanowieniami umowy, Zamawiający wyznaczy Wykonawcy dodatkowy 3 dniowy termin na dostarczenie sprzętu wolnego od wad i w ilości i specyfikacji technicznej wynikającej z umowy, a w przypadku niedotrzymania tego terminu przystąpi do naliczania kar umownych.

Wykonawca udzieli Zamawiającemu gwarancji na przedmiot umowy zgodnie z ofertą tj. na okres ................ od dnia zrealizowania dostawy bez zastrzeżeń.

 $§ 9$ 

Wykonawca podejmie się czynności serwisowych w ramach gwarancji w ciągu 3 dni od momentu zgłoszenia wady. Jeżeli naprawa przedłuży się powyżej 14 dni od momentu zgłoszenia, Wykonawca dostarczy sprzęt zastępczy o nie gorszych parametrach.

 $$10$ 

Gdy po trzeciej naprawie sprzęt będzie nadal wykazywał zgłaszaną wadę, Wykonawca wymieni wadliwy sprzęt na nowy, bez żadnej dopłaty, nawet gdyby w międzyczasie ceny na taki sprzęt uległy podwyżce.

 $§11$ 

Szczegółowe warunki, w tym terminy obowiązywania gwarancji, nie mniej korzystne niż określone w §9 i §10 określają karty gwarancyjne producentów poszczególnych elementów dostawy, stanowiące załącznik nr 3 do umowy.

 $§12$ 

Osobami uprawnionymi do uzgodnień technicznych i dokonania odbioru przedmiotu zamówienia są:

### $§$  13

1. Wykonawca zapłaci Zamawiającemu kary umowne:

 $1)$ z tytułu odstąpienia od umowy z przyczyn leżących po stronie Wykonawcy- w wysokości 10% wartości umowy brutto,

 $2)$ za zwłokę w wykonaniu przedmiotu umowy w wysokości 0.1% wynagrodzenia brutto, o którym mowa w §5, za każdy dzień zwłoki.

2. Maksymalna wysokość kar umownych ze wszystkich tytułów, których mogą dochodzić strony wynosi 30% wynagrodzenia brutto, o którym mowa w §5 umowy.

3. Strony mogą domagać się odszkodowania na zasadach ogólnych za szkodę przekraczającą wysokość kar umownych.

4. Wykonawca ma prawo do potrącenia kar umownych z wynagrodzenia należnego Wykonawcy.

 $§14$ 

 $\mathbf{1}$ . Zmiana treści niniejszej umowy może nastąpić wyłącznie w granicach unormowania art. 455 ustawy z dnia 11 września 2019 r. Prawo zamówień publicznych (PZP), w szczególności w przypadku:

gdy po podpisaniu Umowy, producent zaprzestanie dystrybucji sprzętu będącego  $1)$ przedmiotem umowy. W takim przypadku możliwa będzie zmiana wyłącznie na sprzęt o parametrach technicznych i użytkowych nie gorszych niż sprzęt komputerowy będący przedmiotem niniejszej umowy. Warunkiem dokonania tej zmiany jest przekazanie Zamawiającemu

oświadczenia producenta o zaprzestaniu dystrybucji sprzętu komputerowego objętego przedmiotem niniejszej umowy;

 $2)$ zmiany terminu realizacji zamówienia określonego w § 3 z uwagi na działanie siły wyższej;

 $3)$ zmiany powszechnie obowiązującego prawa w zakresie mającym wpływ na realizacje przedmiotu umowy, w szczególności zmiany stawki podatku od towarów i usług, przy czym zmianie ulegnie kwota podatku i kwota brutto;

 $4)$ wystąpienia nieprzewidzianych i niezawinionych przez Wykonawcę problemów technicznych z infrastrukturą systemowo-sprzętową Zamawiającego, w zakresie zmiany terminu realizacji zamówienia określonego w § 3.

 $5)$ wystąpienia siły wyższej.

 $2.$ Siła wyższa jest to zdarzenie, którego strony nie mogły przewidzieć, któremu nie mogły zapobiec, ani nie mogą przeciwdziałać, a które umożliwia Wykonawcy wykonanie w części lub w całości jego zobowiązań. Siła wyższa obejmuje w szczególności, następujące zdarzenia:

 $1)$ wojnę, działania wojenne, działania wrogów zewnętrznych;

 $2)$ terroryzm, rewolucja, przewrót wojskowy lub cywilny, wojna domowa;

 $3)$ skutki zastosowania amunicji wojskowej, materiałów wybuchowych, skażenie radioaktywna, z wyjątkiem tych które mogą być spowodowane użyciem ich przez Wykonawcę;

 $4)$ klęski żywiołowe: huragany, powodzie, trzęsienie ziemi;

 $5)$ bunty, niepokoje, strajki, okupacje budowy przez osoby inne niż pracownicy Wykonawcy i jego podwykonawców;

 $6)$ inne wydarzenia losowe.

 $3.$ Strona dotknieta czynnikami losowymi powinna niezwłocznie poinformować druga Strone pocztą elektroniczną lub w innej formie pisemnej o zaistnieniu tych okoliczności lub o ich ustapieniu. Wystąpienie wyżej opisanych okoliczności, jak również czas ich trwania potwierdzane jest przez właściwą Izbę Gospodarcza Kraju Wykonawcy.

 $\overline{4}$ . Zmiana treści niniejszej umowy, pod rygorem nieważności, wymaga formy pisemnego aneksu skutecznego po podpisaniu przez obie Strony.

### $§$  15

W razie zaistnienia istotnej zmiany okoliczności powodującej, że wykonanie umowy nie leży w interesie publicznym, czego nie można było przewidzieć w chwili zawarcia umowy, Zamawiający może odstąpić od umowy w terminie 30 dni od powzięcia wiadomości o tych okolicznościach.

 $§16$ 

32

1. Strony umowy niezwłocznie, wzajemnie informują się o wpływie okoliczności związanych z wystąpieniem COVID-19 na należyte wykonanie tej umowy, o ile taki wpływ wystąpił lub może wystąpić. Strony umowy potwierdzają ten wpływ dołączając do informacji, o której mowa w zdaniu pierwszym, oświadczenia lub dokumenty, które mogą dotyczyć w szczególności:

1) nieobecności pracowników lub osób świadczacych prace za wynagrodzeniem na innej podstawie niż stosunek pracy, które uczestniczą lub mogłyby uczestniczyć w realizacji zamówienia:

2) decyzji wydanych przez Głównego Inspektora Sanitarnego lub działającego z jego upoważnienia państwowego wojewódzkiego inspektora sanitarnego, w związku z przeciwdziałaniem COVID19, nakładających na wykonawcę obowiązek podjęcia określonych czynności zapobiegawczych lub kontrolnych;

3) poleceń wydanych przez wojewodów lub decyzji wydanych przez Prezesa Rady Ministrów związanych z przeciwdziałaniem COVID-19;

4) wstrzymania dostaw produktów, komponentów produktu lub materiałów, trudności w dostępie do sprzętu lub trudności w realizacji usług transportowych;

5) okoliczności, o których mowa w pkt 1-4, w zakresie w jakim dotyczą one podwykonawcy lub dalszego podwykonawcy.

2. Każda ze stron umowy, o której mowa w ust. 1, może żądać przedstawienia dodatkowych oświadczeń lub dokumentów potwierdzających wpływ okoliczności związanych z wystąpieniem COVID-19 na należyte wykonanie tej umowy.

 $3.$ Strona umowy, o której mowa w ust. 1, na podstawie otrzymanych oświadczeń lub dokumentów, o których mowa w ust. 1 i 2, w terminie 14 dni od dnia ich otrzymania, przekazuje drugiej stronie swoje stanowisko, wraz z uzasadnieniem, odnośnie do wpływu okoliczności, o których mowa w 32 ust. 1, na należyte jej wykonanie. Jeżeli strona umowy otrzymała kolejne oświadczenia lub dokumenty, termin liczony jest od dnia ich otrzymania.

4. Zamawiający, po stwierdzeniu, że okoliczności związane z wystąpieniem COVID-19, o których mowa w ust. 1, mogą wpłynąć lub wpływają na należyte wykonanie umowy, o której mowa w ust. 1, może w uzgodnieniu z wykonawcą dokonać zmiany umowy, o której mowa w art. 454 – 455 ustawy Prawo zamówień publicznych, w szczególności przez:

1) zmianę terminu wykonania umowy lub jej części, lub czasowe zawieszenie wykonywania umowy lub jej części,

2) zmianę sposobu wykonywania dostaw, usług;

3) zmianę zakresu świadczenia wykonawcy i odpowiadającą jej zmianę wynagrodzenia Wykonawcy - o ile wzrost wynagrodzenia spowodowany każdą kolejną zmianą nie przekroczy 50% wartości pierwotnej umowy.

5. W stanowisku, o którym mowa w ust. 3, Wykonawca przedstawia wpływ okoliczności związanych z wystąpieniem COVID-19 na należyte jej wykonanie oraz wpływ zmiany umowy zgodnie z ust. 4, na zasadność ustalenia i dochodzenia tych kar lub odszkodowań, lub ich wysokość.

6. Wykonawca i podwykonawca, po stwierdzeniu, że okoliczności związane z wystąpieniem COVID19, moga wpłynać lub wpływają na należyte wykonanie łaczącej ich umowy, która jest związana z wykonaniem zamówienia publicznego lub jego części, uzgadniają odpowiednią zmianę tej umowy, w szczególności mogą zmienić termin wykonania umowy lub jej cześci, czasowo zawiesić wykonywanie umowy lub jej części, zmienić sposób wykonywania umowy lub zmienić zakres wzajemnych świadczeń.

7. W przypadku dokonania zmiany umowy, o której mowa w ust. 1, jeżeli zmiana ta obejmuje część zamówienia powierzoną do wykonania podwykonawcy, wykonawca i podwykonawca uzgadniają odpowiednią zmianę łączącej ich umowy, w sposób zapewniający, że warunki wykonania tej umowy przez podwykonawcę nie będą mniej korzystne niż warunki wykonania umowy, o której mowa w ust. 1, zmienionej zgodnie z ust. 4, przez wykonawcę.

8. Przepisy ust. 6 i 7 stosuje się do umowy zawartej między podwykonawcą a dalszym podwykonawcą.

 $§$  17

1. Współpraca w zakresie ochrony danych osobowych, w związku z wykonywaniem niniejszej Umowy, podlega powszechnie obowiązującym przepisom prawa w zakresie ochrony danych osobowych, w szczególności Rozporządzenia Parlamentu Europejskiego i Rady (UE) 2016/679 z dnia 27 kwietnia 2016 r. w sprawie ochrony osób fizycznych w związku z przetwarzaniem danych osobowych i w sprawie swobodnego przepływu takich danych oraz uchylenia dyrektywy 95/46/WE.

2. W przypadku udostępnienia danych osobowych, związanych z realizacją niniejszej Umowy, Strona, której udostępniono przedmiotowe dane osobowe staje się ich Administratorem (danych osobowych) i jest zobowiązana do samodzielnego przestrzegania powszechnie obowiązujących przepisów prawa, w zakresie ochrony danych osobowych oraz ponosi odpowiedzialność za udostępnione dane osobowe (od momentu ich otrzymania).

3. Każda ze Stron zobowiązuje się do zabezpieczenia danych osobowych poprzez podjęcie odpowiednich środków technicznych i organizacyjnych wymaganych obowiązującymi przepisami prawa w zakresie ochrony danych osobowych, jak też ponosi wszelką odpowiedzialność za szkody wyrządzone w związku z przetwarzaniem danych osobowych.

4. Zamawiający, zobowiązuje się do wypełnienia obowiązku informacyjnego (względem swoich pracowników realizujących niniejszą Umowę). Brzmienie klauzuli informacyjnej stosowanej przez Politechnikę Warszawską, określa załącznik nr ... do niniejszej Umowy.

5. W razie konieczności Strony niniejszej Umowy, zawrą odrębną umowę regulującą szczegółowe kwestie dotyczące przetwarzania danych osobowych.

6. Kontakt z Inspektorem Ochrony Danych Zamawiającego: iod@pw.edu.pl

 $§$  18

- 1. W sprawach nieuregulowanych niniejszą umową mają zastosowanie przepisy ustawy Prawo zamówień publicznych i Kodeksu cywilnego.
- 2. Wszelkie zmiany lub uzupełnienia niniejszej Umowy mogą nastąpić za zgodą Stron w formie pisemnego aneksu pod rygorem nieważności.
- Spory wynikłe na tle wykonania niniejszej umowy rozwiązywane będą w sposób polubowny w trybie zawezwania do próby ugodowej na podstawie przepisów art. 184-186 Kodeksu postępowania cywilnego.
- 4. Spory nierozwiązane w sposób polubowny będą rozstrzygane przez Sąd właściwy miejscowo dla siedziby Zamawiającego.

Niniejszą umowę sporządzono w dwóch (2) jednobrzmiących egzemplarzach - 1 egzemplarz dla Zamawiającego i 1 egzemplarz dla Wykonawcy.

### **ZAMAWIAJACY**

**WYKONAWCA** 

Załącznik nr 2 - Protokół zdawczo-odbiorczy - wzór Załącznik nr 3 - Opis Przedmiotu zamówienia.

Zaopiniowano . Radca prawny Andrzej Karczewski (WA-3948). BOP PW 1052 09.03.2023r.

### Załącznik nr 2

### Protokół zdawczo-odbiorczy (Wzór)

Dnia ......... w Warszawie w siedzibie Zamawiającego odbył się odbiór dostawy ................. (zgodnie z §1 umowy nr [tutaj wpisz nr umowy] z dnia ........... zawartej pomiędzy spółką Warszawską Wydział Mechaniczny Energetyki i Lotnictwa ul Nowowiejska 24, 00-665 Warszawa)

Odbioru dokonali:

przedstawiciel Wykonawcy

przedstawiciel Zamawiającego

### Wykonawca/Sprzedawca dostarczył

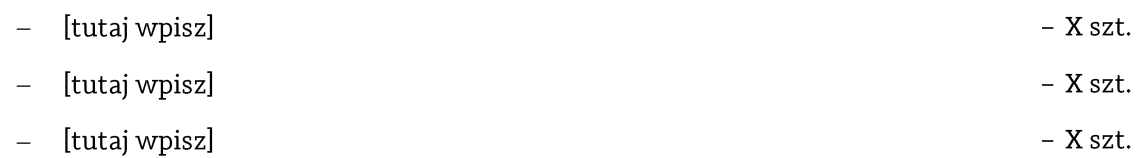

Stwierdzono, że przedmiot dostawy jest zgodny z ww. Umową

Niniejszy protokół sporządzono w dwóch jednobrzmiących egzemplarzach, po jednym dla każdej ze stron Umowy.

Wartość dostarczonego sprzętu wynosi [tutaj wpisz kwotę] zł netto (słownie złotych: [tutaj wpisz]).

### Wykonawca

### Zamawiający

Tom III OPIS PRZEDMIOTU ZAMÓWIENIA Przedmiotem zamówienia jest **dostawa klastra obliczeniowego do Laboratorium Komputerowego w związku z realizacją projektu "Terenowy poligon doświadczalno-wdrożeniowy w powiecie przasnyskim" RPMA.01.01.00-14-9875/17 do Instytutu Techniki Lotniczej i Mechaniki Stosowanej Wydziału Mechanicznego Energetyki i Lotnictwa Politechniki Warszawskie**

Zamawiający dopuszcza składanie ofert równoważnych pod warunkiem, iż asortyment równoważny będzie posiadał takie same lub lepsze parametry techniczne, jakościowe, funkcjonalne i użytkowe.

Zgodnie z art. 30 ust. 5 ustawy Wykonawca powołujący się na rozwiązania równoważne jest obowiązany wykazać, że oferowane przez niego dostawy spełniają wymagania określone przez Zamawiającego.

- 1. Komputer przemysłowy współpracujący z pakietem rozszerzeń Simulink Real-Time środowiska MATLAB&Simulink, zalecany przez producenta oprogramowania do wersji nie starszych niż 2021b.
- 2. Procesor:
	- a. wydajność co najmniej 10400 punktów w teście Passmark CPU Mark z dn 06.03.2022 r.,
	- b. co najmniej 6 rdzenie,
	- c. znamionowa moc termiczna (TDP) nie więcej niż 100 W.
- 3. Pamięć RAM:
	- a. rodzaj: DDR4,
	- b. pojemność: co najmniej 64 GB.
- 4. Dysk:
	- a. rodzaj: SSD,
	- b. pojemność: 2 TB,
	- c. maksymalna szybkość zapisu: co najmniej 510MB/s,
	- d. maksymalna szybkość odczytu: co najmniej 530MB/s.
- 5. Porty wejścia/wyjścia:
	- a. wideo: co najmniej 1x HDMI, 1x DisplayPort
	- b. USB (zgodne ze standardem UVC): co najmniej 4x USB 3.1 oraz 1x USB C,
	- c. Ethernet: co najmniej 1x GbE z obsługą XCP Slave oraz 1x GbE z obsługą real-time UDP, EtherCAT Master, XCP Master i PTP 1588,
	- d. łącze szeregowe: co najmniej 2x RS232 (wtyk DB-9).
- 6. Sloty kart rozszerzeń:
	- a. PCI: co najmniej 2,
	- b. PCIe Gen 3 x 16: co najmniej 1,
	- c. PCIe Gen 3 x4: co najmniej 2.
	- d. PCIe Gen 3 x1: co najmniej 2.
- 7. Programowalny układ FPGA:
	- a. liczba bramek: co najmniej 200000,
	- b. porty wejścia/wyjścia:
		- cyfrowe linie różnicowe RS485: co najmniej 24,
		- cyfrowe linie TTL (3,3V/5V): co najmniej 40,
		- I2C (Master/Slave): co najmniej 3,
	- c. współpraca z pakietem rozszerzeń HDL Coder środowiska MATLAB&Simulink,
	- d. pakiet oprogramowania do układu FPGA umożliwiający:
		- obsługę protokołów komunikacji UART/RS485/RS422,
		- generowanie i dekodowanie sygnałów PWM,
		- generowanie i dekodowanie protokołu I2C,
		- generowanie i dekodowanie protokołu SSI,
		- generowanie i dekodowanie sygnałów kwadraturowych,
		- Licznik impulsów,
		- funkcjonalność EnDat Master, WYSŁANO
- 8. Moduł CAN:
	- a. liczba portów: co najmniej 2 (wtyk DB-9),
	- b. galwaniczna izolacja portów,
- c. obsługiwane protokoły: CAN FD, CAN HS, CAN LS, LIN, SAE J1939, XCP over CAN,
- 9. Moduł wejść/wyjść analogowych:
	- a. liczba wejść (ADC) analogowych różnicowych: 32,
	- b. zakres napięć portów wejściowych: ±10V,
	- c. maksymalna szybkość próbkowania ADC: 200kSPS,
	- d. liczba wyjść (DAC) analogowych: 16,
	- e. zakres napięć portów wyjściowych: ±10,8V,
	- f. czas ustalania DAC: 10 µs,
	- g. rozdzielczość ADC oraz DAC: 16 bit.
- 10. Zasilanie:
	- a. AC 100-240V 50/60Hz,
	- b. maksymalny pobór mocy: 550W.
- 11. Warunki środowiskowe:
	- a. Temperatura pracy: 0°C do 40°C,
	- b. Dopuszczalna wilgotność: co najmniej 10% do 90% bez kondensacji.
- 12. Obudowa:
	- a. konstrukcja: aluminiowa,
	- b. wymiary zewnętrzne: nie więcej niż: 220x480x480mm,
	- c. możliwość montażu w szafie Rack 19".
- 13. Gwarancja oraz wsparcie dla kolejnych wersji oprogramowania MATLAB/Simulink przez co najmniej 60 miesięcy.

### **SZKOLENIA Z ZAKRESU OBSŁUGI ZAMAWIANEGO URZĄDZENIA**

- a. miejsce: siedziba zamawiającego,
- b. liczba uczestników: co najmniej 5,
- c. liczba dni: co najmniej 2.
- d. zakres szkolenia:
	- optymalizacja działania modeli czasu rzeczywistego,
	- wyświetlanie i rejestracja danych pomiarowych,
	- podstawy działania układów FPGA,
	- uruchamianie modeli czasu rzeczywistego z wykorzystaniem programowalnych układów FPGA z wykorzystaniem przykładów,
	- konfiguracja hosta do pracy z pakietem oprogramowania HDL Coder,
	- przekształcanie modeli SimScape do poziomu kodu HDL,
	- projektowanie modeli pod kątem generowania kodu HDL,
	- integracja układów FPGA z pakietem oprogramowania HDL Coder,
	- obsługa dostępu do zasobów pamięci oraz portów wejścia/wyjścia układu FPGA,
	- komunikacja pomiędzy układami FGPA.